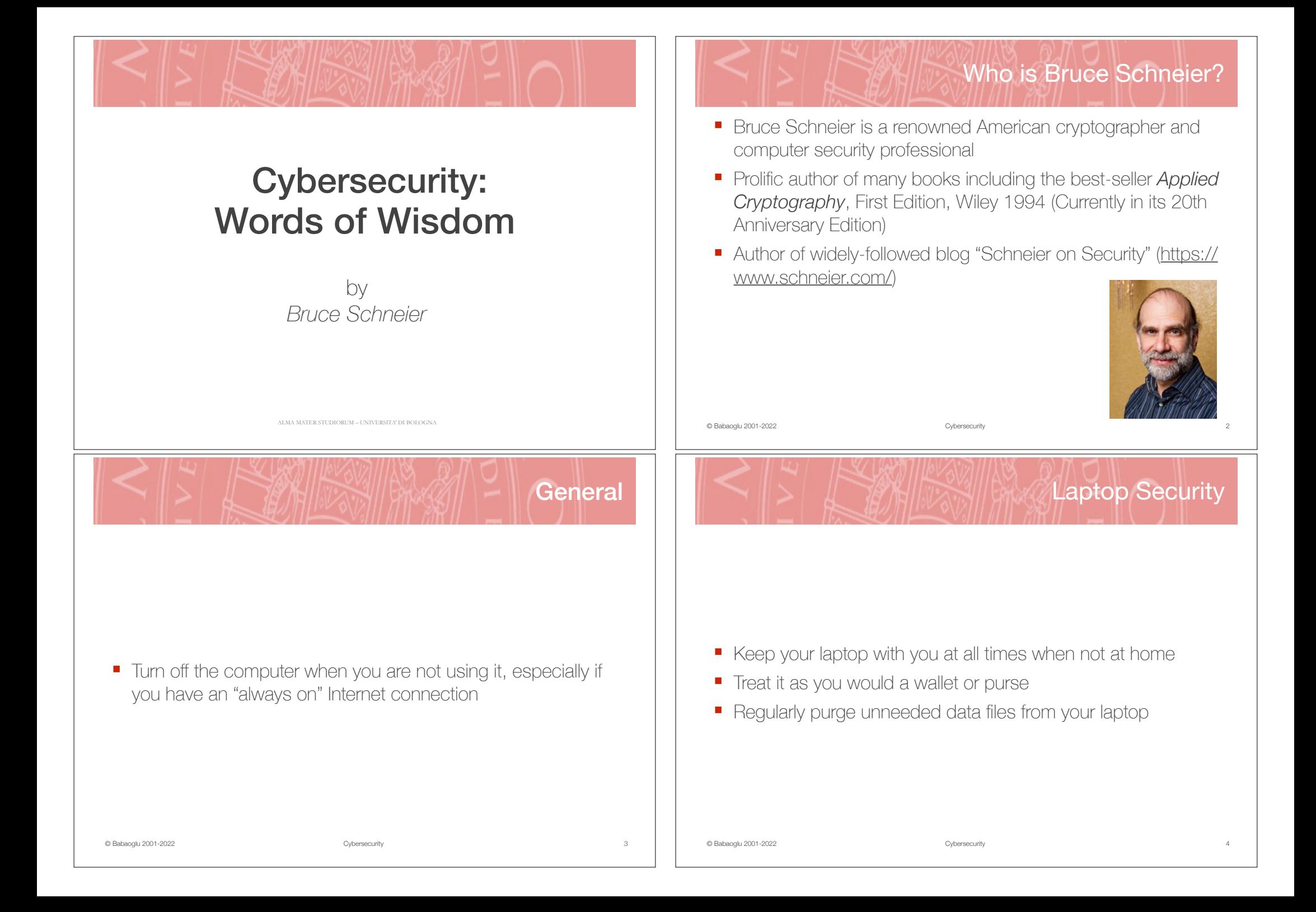

## **Backups**

- Back up regularly
- Back up to disk, tape or CD-ROM

© Babaoglu 2001-2022 Cybersecurity

■ Store at least one set of backups off-site

- Limit the number of applications on your machine
- If you don't need it, don't install it
- If you no longer need it, uninstall it

7 © Babaoglu 2001-2022 Cybersecurity

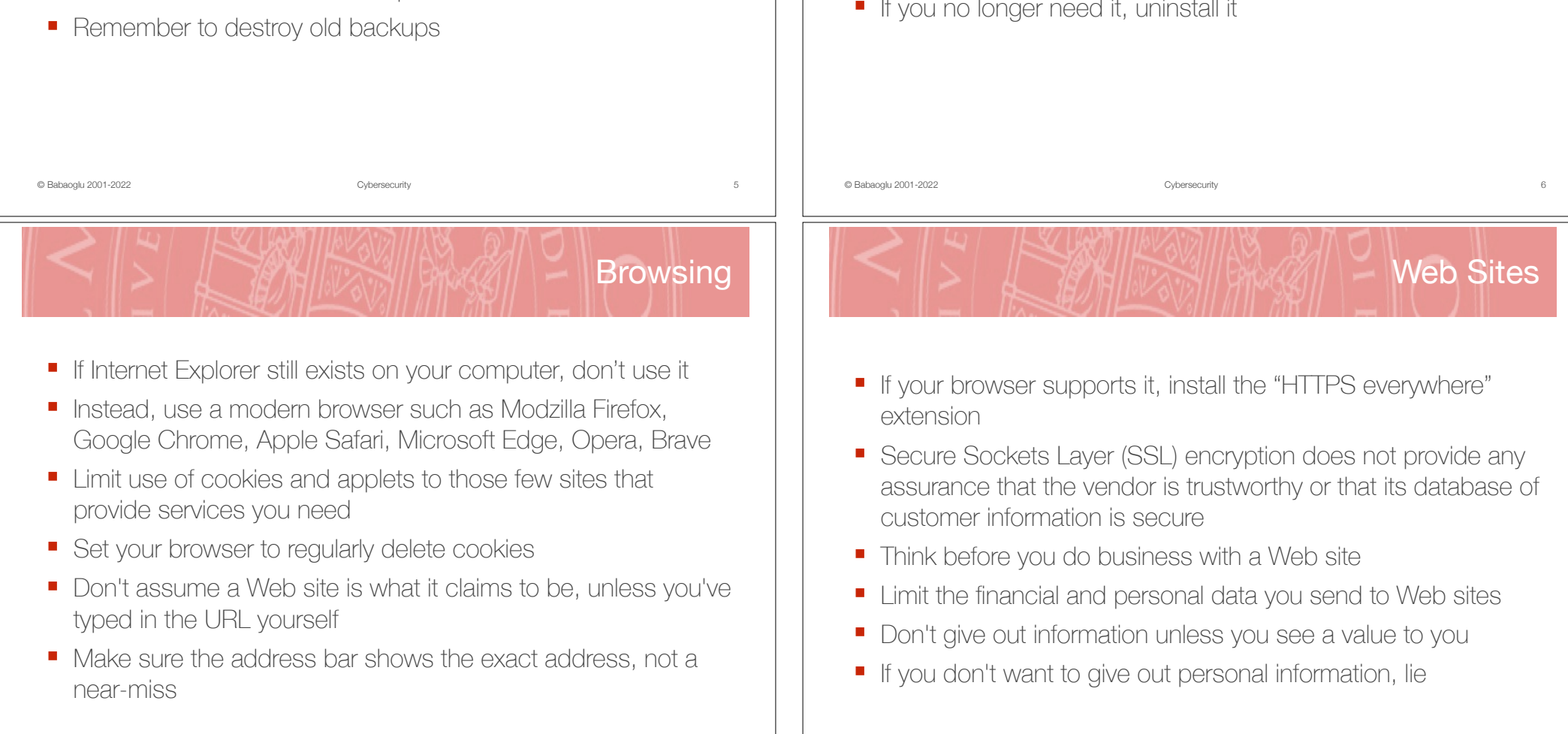

8

#### Passwords

- You can't memorize good enough passwords any more, so don't bother
- For high-security Web sites such as banks, create long random passwords and write them down *use a good password manager*
- Guard them as you would your cash

© Babaoglu 2001-2022 Cybersecurity

other types of files

double-click them

without it

- Never reuse a password for something you care about
- Never type a password you care about, such as for a bank account, into a non-SSL encrypted page
- If your bank makes it possible to do that, complain to them

■ If you use Microsoft Office make sure macros are disabled ■ If you're using Windows, turn off the "hide file extensions for known file types" option; it lets Trojan horses masquerade as

■ Uninstall the Windows Scripting Host if you can get along

■ If you can't, at least change your file associations, so that

## ■ Turn off HTML e-mail. Don't automatically assume that any email is from the "From" address

■ Delete spam without reading it

9 © Babaoglu 2001-2022 Cybersecurity

- Don't open messages with file attachments, unless you know what they contain; immediately delete them
- Don't open cartoons, videos and similar "good for a laugh" files forwarded by your well-meaning friends; immediately delete them
- Never click links in e-mail unless you're sure about the e-mail; copy and paste the link into your browser instead

## Antivirus and anti-spyware

- Use them  $-$  either a combined program or two separate programs
- Download and install the updates, at least weekly and whenever you read about a new virus in the news
- Enable automatically updates feature and set it to "daily"

script files aren't automatically sent to the Scripting Host if you

E-mail

11 **C** Babaoglu 2001-2022 **Cybersecurity** Cybersecurity

10

E-mail

### Firewall

- Spend \$50 for a Network Address Translator firewall device
- It's likely to be good enough in default mode
- On your laptop, use personal firewall software
- If you can, hide your IP address ("stealth mode")
- There's no reason to allow any incoming connections from anybody

# Other notable quotes

- "The question to ask when you look at security is not whether this makes us safer, but whether it's worth the trade-off"
- "Security is a process, not a product"

© Babaoglu 2001-2022 Cybersecurity

- "People often represent the weakest link in the security chain and are chronically responsible for the failure of security systems"
- "More people are killed every year by pigs than by sharks, which shows you how good we are at evaluating risk"
- "Data is the pollution problem of the information age, and protecting privacy is the environmental challenge"
- "Amateurs hack systems, professionals hack people"

#### ■ Install the *HTTPS* everywhere browser extension that encrypts your communications with many major websites, making your browsing more secure

- Install an e-mail and file encryptor (like PGP)
- Encrvoting all your e-mail is unrealistic, but some mail is too sensitive to send in the clear
- Similarly, some files on your hard drive are too sensitive to leave unencrypted
- On a Mac, use *FileVault* and on Windows, use *BitLocker*, *Veracrypt*, *DiskCryptor* or *CipherShed* to encrypt your entire hard drive

- 26 Maggio 2022, ore 23.59 scadenza per consegnare compiti di laboratorio
- 8 Giugno 2022, ore 11.00 (Aula Ercolani E1) primo appello d'esame (scritto)
- 6 Luglio 2022, ore 11.00 (Aula Ercolani E1) secondo appello d'esame (scritto)
- Gli appelli d'esame devono essere prenotati tramite AlmaEsami
- Il voto finale si base all'*ultima* prova sostenuta
- Buone vacanze!

13 **Cybersecurity** Cybersecurity **Cybersecurity** Cybersecurity **Cybersecurity** 

15 © Babaoglu 2001-2022 Cybersecurity

14

In chiusura

**Encryption**